# Package 'ChIPexoQual'

April 11, 2018

Type Package

Title ChIPexoQual

Version 1.3.2

Author Rene Welch, Dongjun Chung, Sunduz Keles

Maintainer Rene Welch <welch@stat.wisc.edu>

Description Package with a quality control pipeline for ChIP-exo/nexus data.

URL https:github.com/keleslab/ChIPexoQual

BugReports <https://github.com/welch16/ChIPexoQual/issues>

License GPL  $(>=2)$ 

**Depends** R  $(>= 3.4.0)$ , GenomicAlignments  $(>= 1.0.1)$ 

Imports methods, utils, GenomeInfoDb, stats, BiocParallel, GenomicRanges ( $>= 1.14.4$ ), ggplot2 ( $>= 1.0$ ), data.table ( $>=$ 1.9.6), Rsamtools (>= 1.16.1), IRanges (>= 1.6), S4Vectors (>= 0.8), biovizBase ( $>= 1.18$ ), broom ( $>= 0.4$ ), RColorBrewer ( $>= 0.8$ ) 1.1), dplyr ( $> = 0.5$ ), scales ( $> = 0.4.0$ ), viridis ( $> = 0.3$ ), hexbin (>= 1.27), rmarkdown

**Suggests** ChIPexoQualExample  $(>= 0.99.1)$ , knitr  $(>= 1.10)$ , BiocStyle, gridExtra  $(>= 2.2)$ , test that

VignetteBuilder knitr

biocViews ChIPSeq, Sequencing, Transcription, Visualization, QualityControl, Coverage, Alignment

RoxygenNote 6.0.1

NeedsCompilation no

# R topics documented:

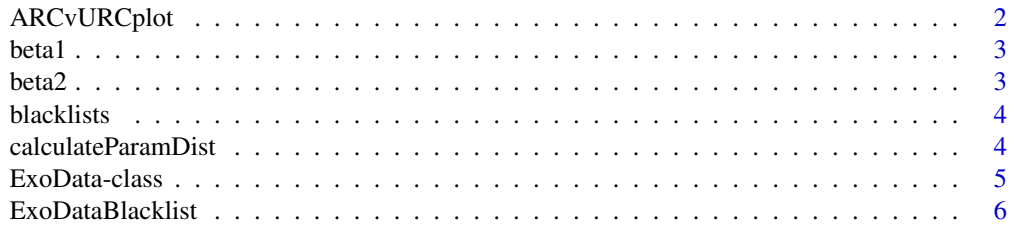

# <span id="page-1-0"></span>2 ARCvURCplot

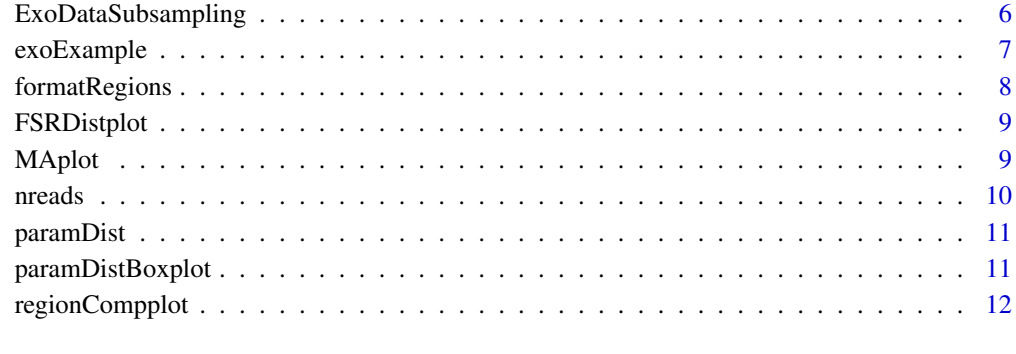

#### **Index** [13](#page-12-0)

ARCvURCplot *ARCvURCplot*

# Description

ARCvURCplot returns a ggplot object with the ARC vs URC plot to analyze enrichment and library complexity in ChIP-exo data.

# Usage

```
ARCvURCplot(..., names.input = NULL, both.strand = FALSE)
```
# Arguments

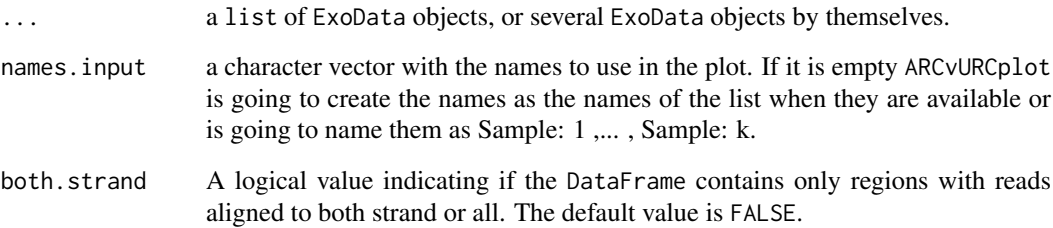

# Value

A ggplot2 object with the ARC vs URC plot.

```
data(exoExample)
ARCvURCplot(exoExample)
```
<span id="page-2-0"></span>

# Description

beta1 returns a vector with all the estimated values of the  $d_i = \beta_1 u_i + \beta_2 w_i + \epsilon_i$  models fitted by ChIPexoQual

# Usage

beta1(object)

## S4 method for signature 'ExoData' beta1(object)

# Arguments

object a ExoData object.

# Value

A numeric vector with estimated values for  $\beta_1$ .

# Examples

data(exoExample) beta1(exoExample)

beta2 *beta2 methods*

# Description

beta2 returns a vector with all the estimated values of the  $d_i = \beta 1 u_i + \beta 2 w_i + \epsilon_i$  models fitted by ChIPexoQual

# Usage

```
beta2(object)
```
## S4 method for signature 'ExoData' beta2(object)

# Arguments

object a ExoData object.

# Value

A numeric vector with estimated values for  $\beta_2$ .

# Examples

```
data(exoExample)
beta2(exoExample)
```
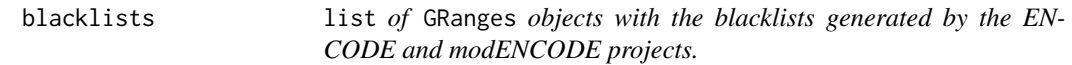

#### Description

list of GRanges objects with the blacklists generated by the ENCODE and modENCODE projects.

# Usage

data(blacklists)

#### Format

list of GRanges objects.

#### Value

A list with the blacklists listed in https://sites.google.com/site/anshulkundaje/projects/blacklists.

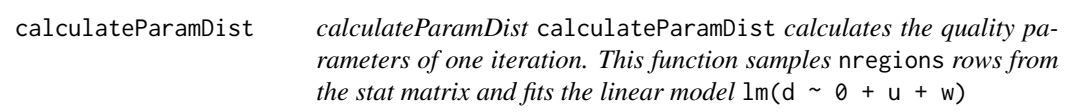

# Description

calculateParamDist

calculateParamDist calculates the quality parameters of one iteration. This function samples nregions rows from the stat matrix and fits the linear model  $lm(d \sim \theta + u + w)$ 

# Usage

```
calculateParamDist(i, stats, nregions)
```
### Arguments

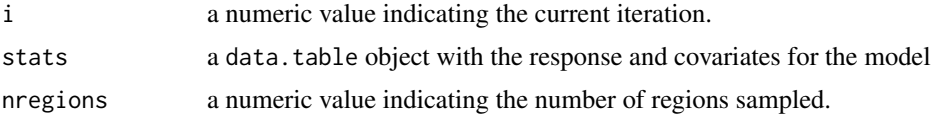

# Value

a data.table with both parameters and some extra info

<span id="page-3-0"></span>

#### <span id="page-4-0"></span>ExoData-class 5

# Examples

```
data("exoExample")
DT <- formatRegions(exoExample)
calculateParamDist(1,DT,100)
```
ExoData-class *ExoData object and constructors*

# Description

ExoData is a subclass of GenomicRanges, used to asses the quality of ChIP-exo/nexus sample.

# Usage

```
ExoData(file = NULL, reads = NULL, height = 1,
 mc.cores = getOption("mc.cores", 2L), save.reads = FALSE,
 nregions = 1000, ntimes = 100, verbose = TRUE)
```
# Arguments

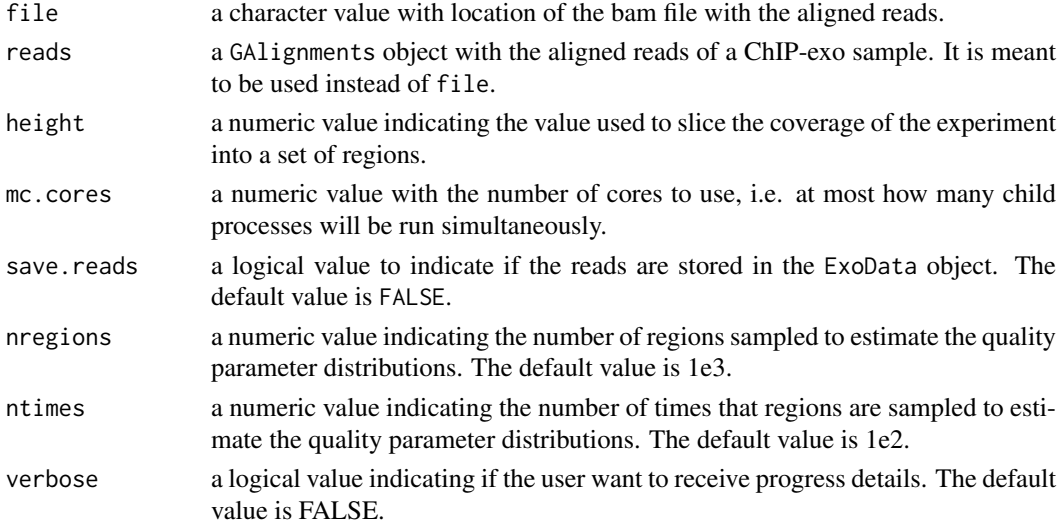

### Value

It returns an ExoData object with the regions obtained after partitioning the genome and the summary statistics for each region. If the save.reads parameter is TRUE then it contains a GRanges object with the reads of the ChIP-exo experiment.

```
files <- list.files(system.file("extdata",package = "ChIPexoQualExample"),
    full.names = TRUE)
ExoData(files[5],mc.cores = 2L)
```
<span id="page-5-0"></span>ExoDataBlacklist *ExoDataBlacklist*

#### Description

ExoDataBlacklist separates the regions in an ExoData object by overlapping them with a set of blacklisted regions and calculates the quality parameters in both collections of islands.

# Usage

```
ExoDataBlacklist(exo, blacklist, which.param = "beta1", nregions = NULL,
 ntimes = NULL)
```
#### Arguments

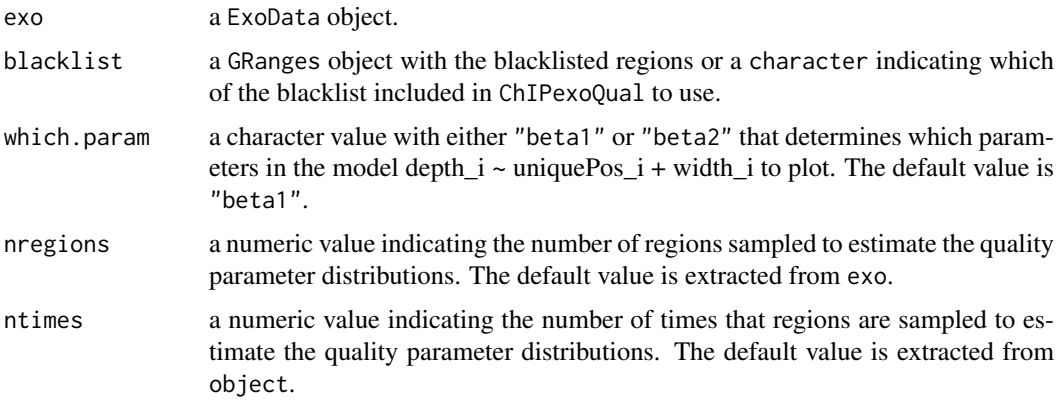

# Value

A ggplot object with a boxplot that compares the quality scores distribution when the regions overlap a pre-defined collection of blacklists.

# Examples

```
data(exoExample)
data(blacklists)
ExoDataBlacklist(exoExample,blacklists[["mm9"]],ntimes = 10,nregions = 500)
```
ExoDataSubsampling *ExoDataSubsampling*

# Description

ExoDataSubsampling samples sample.reads from the ChIP-exo experiment and creates a list of ExoData objects

# <span id="page-6-0"></span>exoExample 7

#### Usage

```
ExoDataSubsampling(file = NULL, reads = NULL, sample.depth = NULL,
 height = 1, nregions = 1000, ntimes = 1000, verbose = TRUE,
 save.reads = FALSE, mc.cores = getOption("mc.cores", 2L))
```
# Arguments

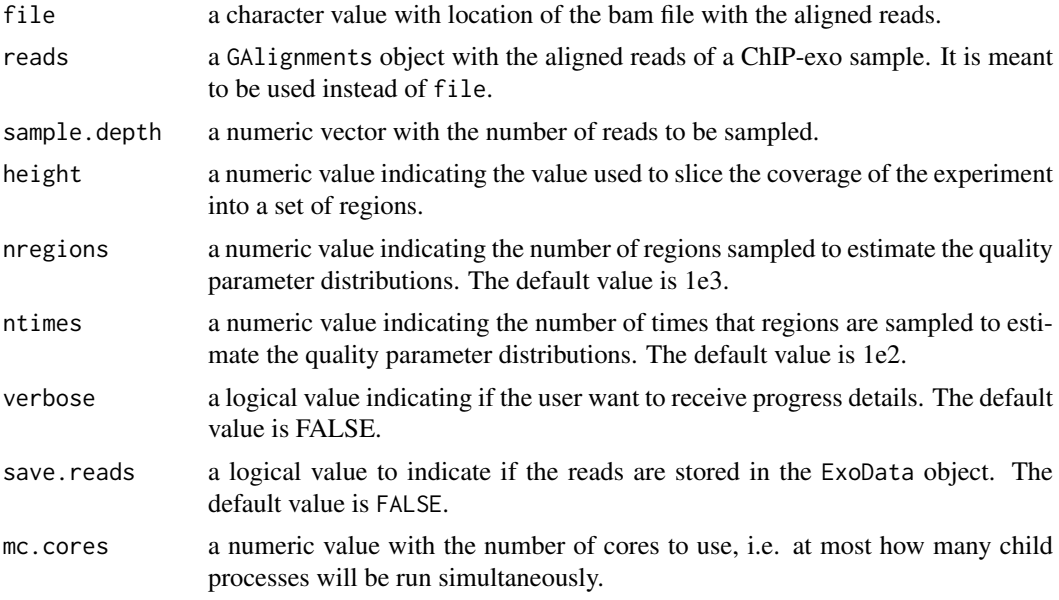

# Value

It returns an ExoData object with the regions obtained after partitioning the genome and the summary statistics for each region. If the save.reads parameter is TRUE then it contains a GRanges object with the reads of the ChIP-exo experiment.

# Examples

```
files <- list.files(system.file("extdata",package = "ChIPexoQualExample"),
   full.names = TRUE)
sample.depth <- seq(1e5,2e5,5e4)
ExoDataSubsampling(file = files[5],sample.depth = sample.depth)
```
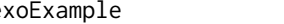

exoExample ExoData *results for FoxA1 ChIP-exo experiment*

#### Description

ExoData object, generated with ChIPexoQual and the file:

# Usage

data(exoExample)

# <span id="page-7-0"></span>Format

ExoData object, which are GRanges with additional columns.

# Details

• ChIPexo\_carroll\_FoxA1\_mouse\_rep3\_chr1.bam

# Value

An ExoData object with the 3rd replicate of the FoxA1 experiment from ChIPExoQualExample.

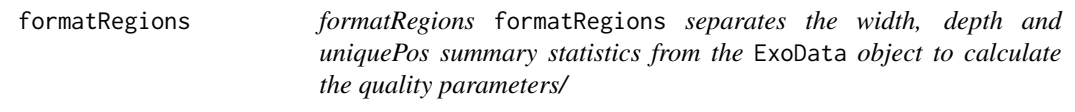

# Description

formatRegions

formatRegions separates the width, depth and uniquePos summary statistics from the ExoData object to calculate the quality parameters/

#### Usage

formatRegions(exo)

# Arguments

exo a ExoData object

# Value

a data.table with the width, depth and uniquePos of the regions in exo.

```
data("exoExample")
formatRegions(exoExample)
```
<span id="page-8-0"></span>FSRDistplot *FSRDistplot*

#### Description

FSRDistplot returns a ggplot object with the Forward Strand Ratio distribution plot to analyze strand imbalance in ChIP-exo data.

### Usage

```
FSRDistplot(..., names.input = NULL, quantiles = c(0, 0.25, 0.5, 0.75, 1),depth.values = seq_len(30), both.strand = FALSE)
```
# Arguments

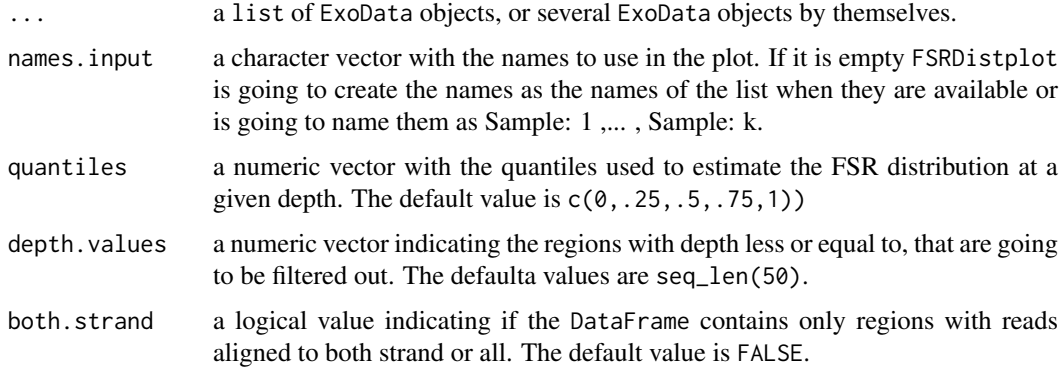

# Value

A ggplot2 object with the FSR distribution plot.

# Examples

```
data(exoExample)
FSRDistplot(exoExample)
```
MAplot *MAplot*

# Description

MAplot returns a ggplot object with the MA plot to analyze the strand imbalance in ChIP-exo data.

# Usage

MAplot(..., names.input = NULL)

<span id="page-9-0"></span>10 nreads and the contract of the contract of the contract of the contract of the contract of the contract of the contract of the contract of the contract of the contract of the contract of the contract of the contract of

# Arguments

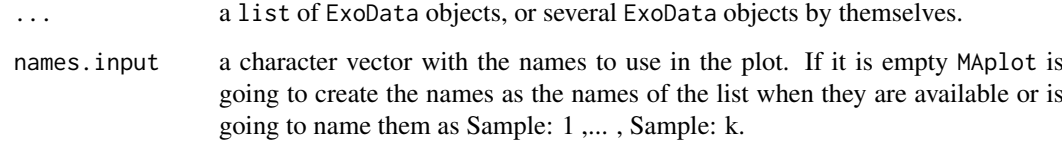

# Value

A ggplot2 object with the MA plot.

# Examples

data(exoExample) MAplot(exoExample)

nreads *nreads methods*

# Description

nreads returns the number of reads in the object.

# Usage

```
nreads(object)
```
## S4 method for signature 'ExoData' nreads(object)

# Arguments

object A ExoData object.

# Value

The number of reads in the ExoData object.

```
data(exoExample)
nreads(exoExample)
```
<span id="page-10-0"></span>

#### Description

paramDist returns a DataFrame with all the estimated coefficients in the  $d_i = \beta_1 u_i + \beta_2 w_i + \epsilon_i$ models fitted by ChIPexoQual

# Usage

```
paramDist(object)
```
## S4 method for signature 'ExoData' paramDist(object = "ExoData")

# Arguments

object a ExoData object.

# Value

A DataFrame with the fitted values of  $\beta_1$  and  $\beta_2$ .

#### Examples

data(exoExample) paramDist(exoExample)

paramDistBoxplot *paramDistBoxplot*

### Description

paramDistBoxplot returns a ggplot object with a boxplot comparing the ntimes estimations of the chosen parameter.

# Usage

```
paramDistBoxplot(..., names.input = NULL, which.param = "beta1",
  sort.as.numeric = FALSE)
```
# Arguments

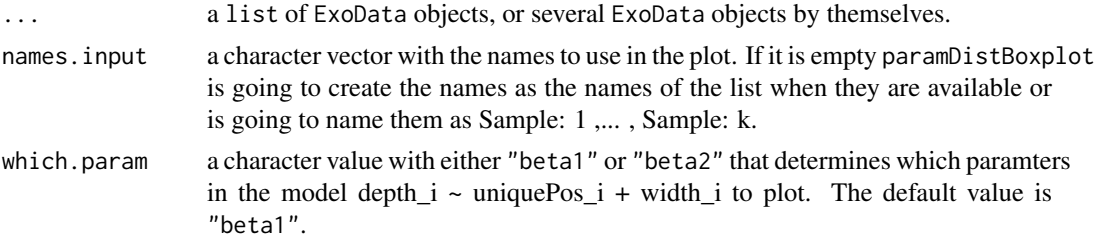

```
sort.as.numeric
```
a logical value indicating if the values of names.input are meant to be interpreted as numeric and sorted accordingly.

#### Value

A ggplot2 object with the boxplot of the chosen parameter

# Examples

```
data(exoExample)
paramDistBoxplot(exoExample)
```
regionCompplot *regionCompplot*

#### Description

regionCompplot returns a ggplot object with the Region Composition plot to analyze strand imbalance in ChIP-exo data.

# Usage

```
regionCompplot(..., names.input = NULL, depth.values = seq_len(15))
```
# Arguments

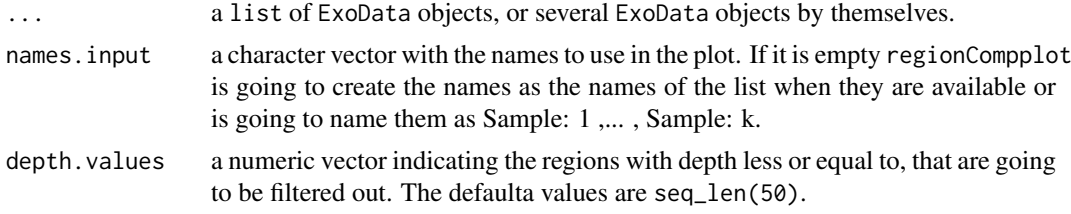

# Value

A ggplot2 object with the Region Composition plot.

# Examples

data(exoExample) regionCompplot(exoExample)

<span id="page-11-0"></span>

# <span id="page-12-0"></span>Index

ARCvURCplot, [2](#page-1-0)

beta1, [3](#page-2-0) beta1,ExoData-method *(*beta1*)*, [3](#page-2-0) beta2, [3](#page-2-0) beta2,ExoData-method *(*beta2*)*, [3](#page-2-0) blacklists, [4](#page-3-0)

calculateParamDist, [4](#page-3-0)

ExoData *(*ExoData-class*)*, [5](#page-4-0) ExoData-class, [5](#page-4-0) ExoDataBlacklist, [6](#page-5-0) ExoDataSubsampling, [6](#page-5-0) exoExample, [7](#page-6-0)

formatRegions, [8](#page-7-0) FSRDistplot, [9](#page-8-0)

MAplot, [9](#page-8-0)

nreads, [10](#page-9-0) nreads,ExoData-method *(*nreads*)*, [10](#page-9-0)

paramDist, [11](#page-10-0) paramDist,ExoData-method *(*paramDist*)*, [11](#page-10-0) paramDistBoxplot, [11](#page-10-0)

regionCompplot, [12](#page-11-0)